## **CONVERSION FROM SGE TO SLURM**

### **A. CONVERSION TABLE**

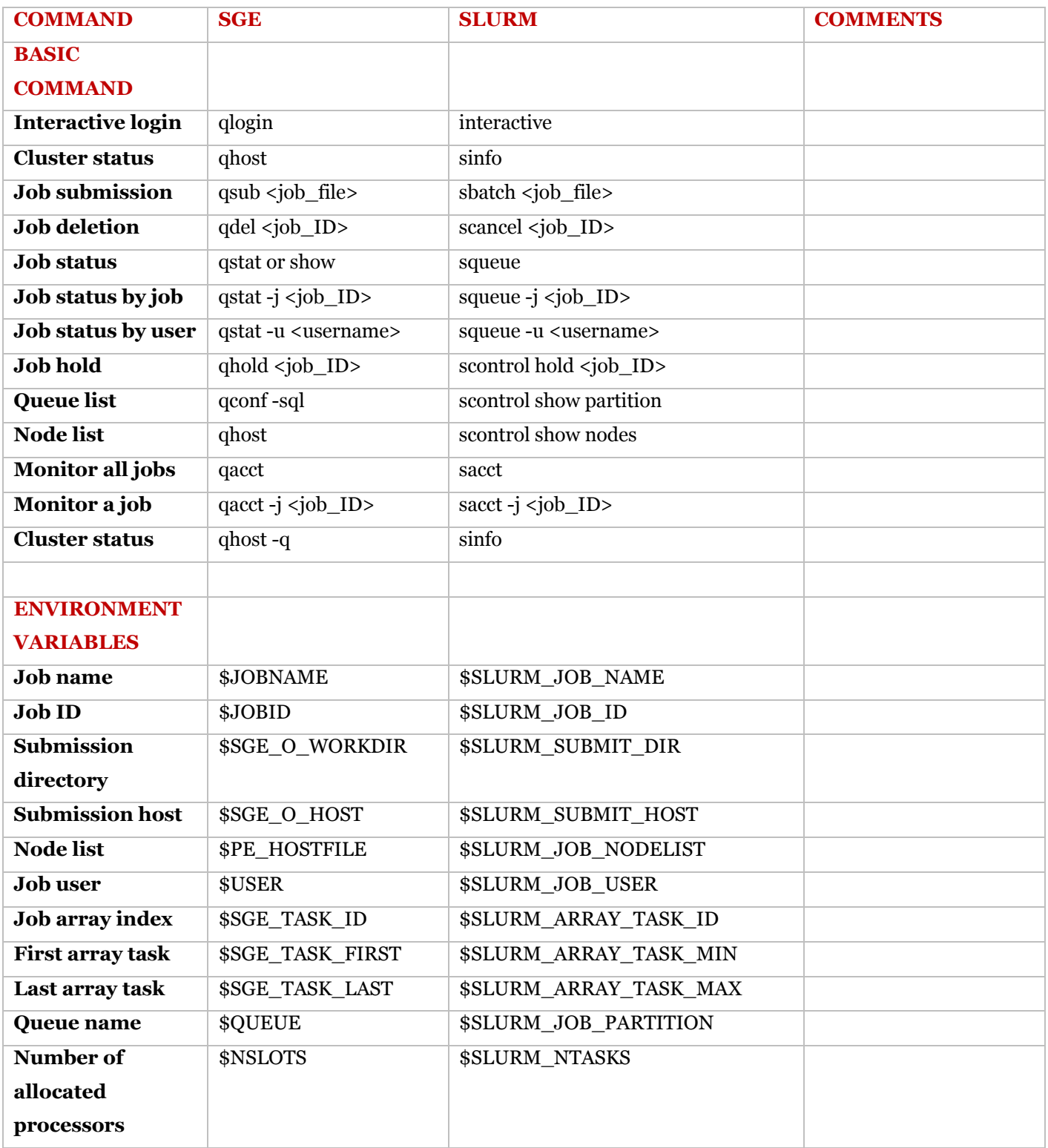

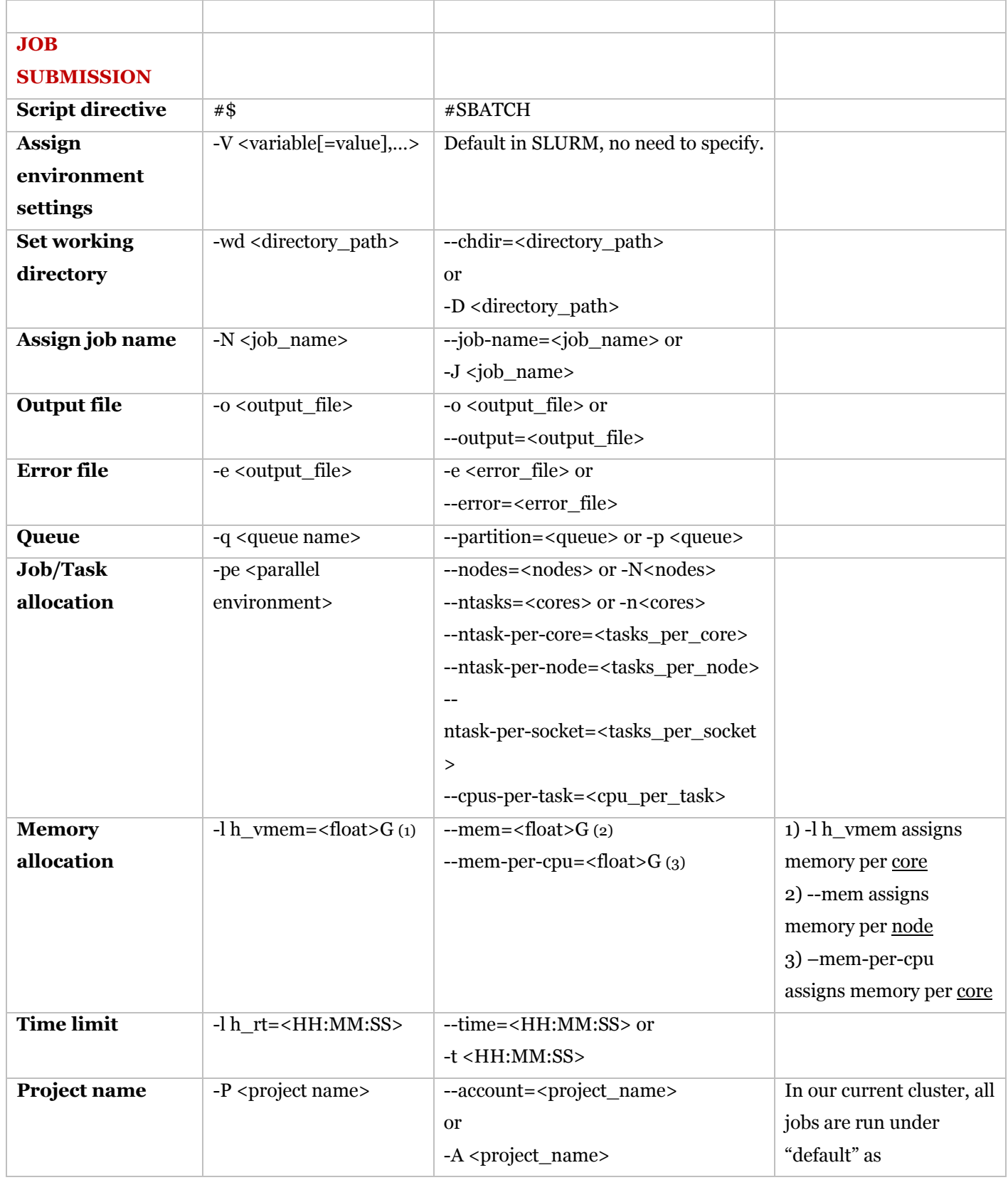

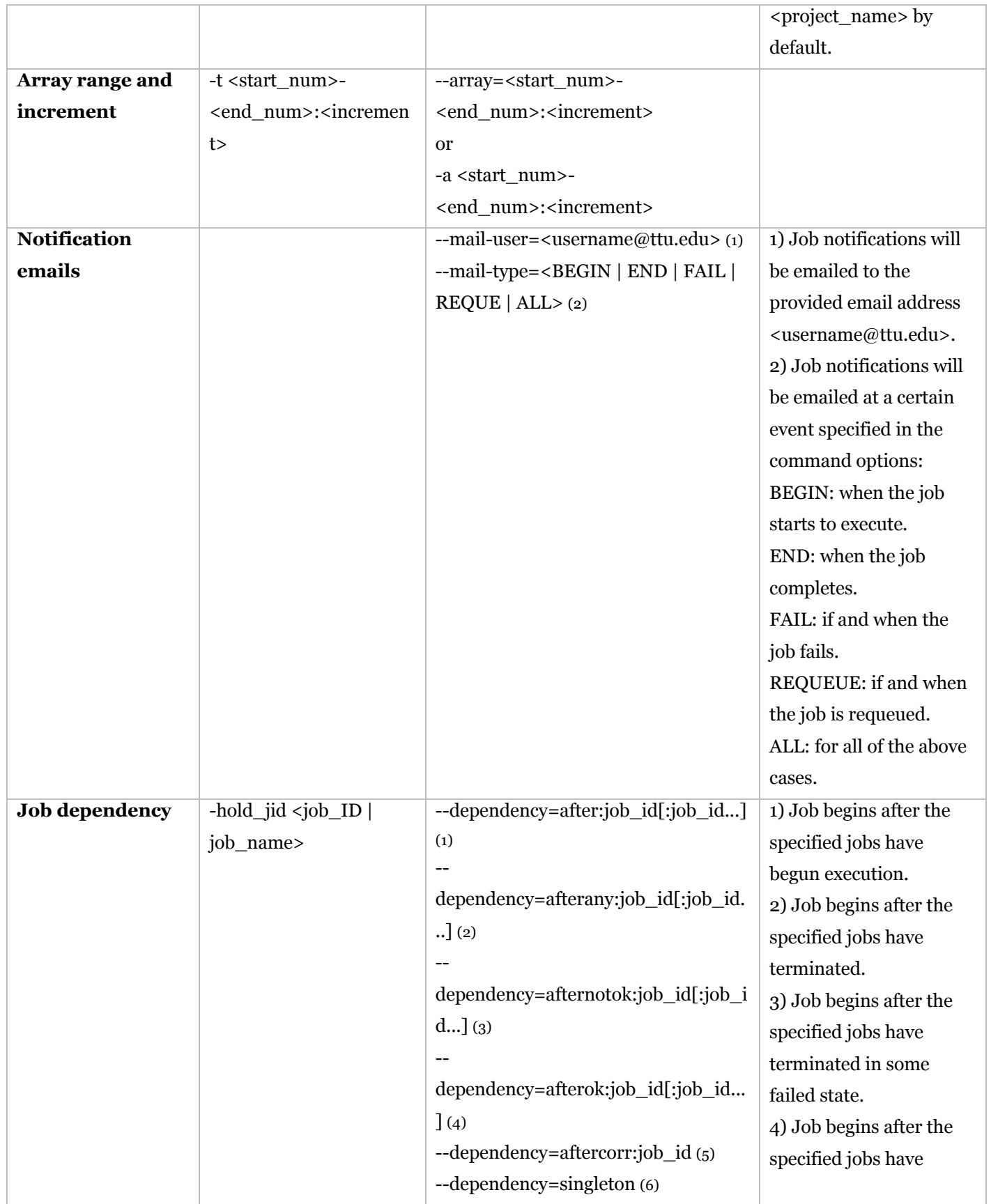

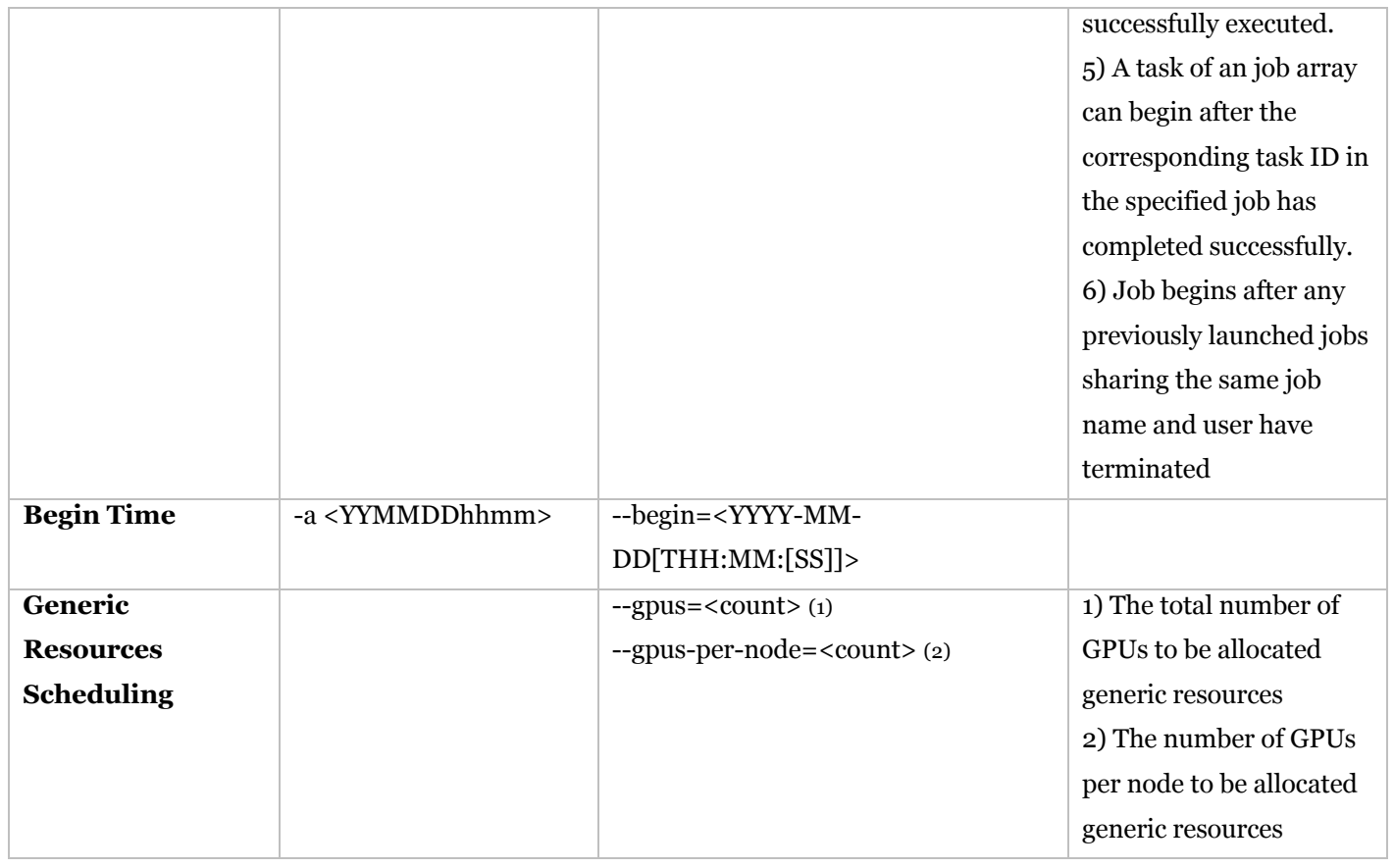

## **B. JOB SUBMISSION LAYOUT CONVERSION FORMAT FROM CURRENT SGE JOBS TO SLURM JOBS**

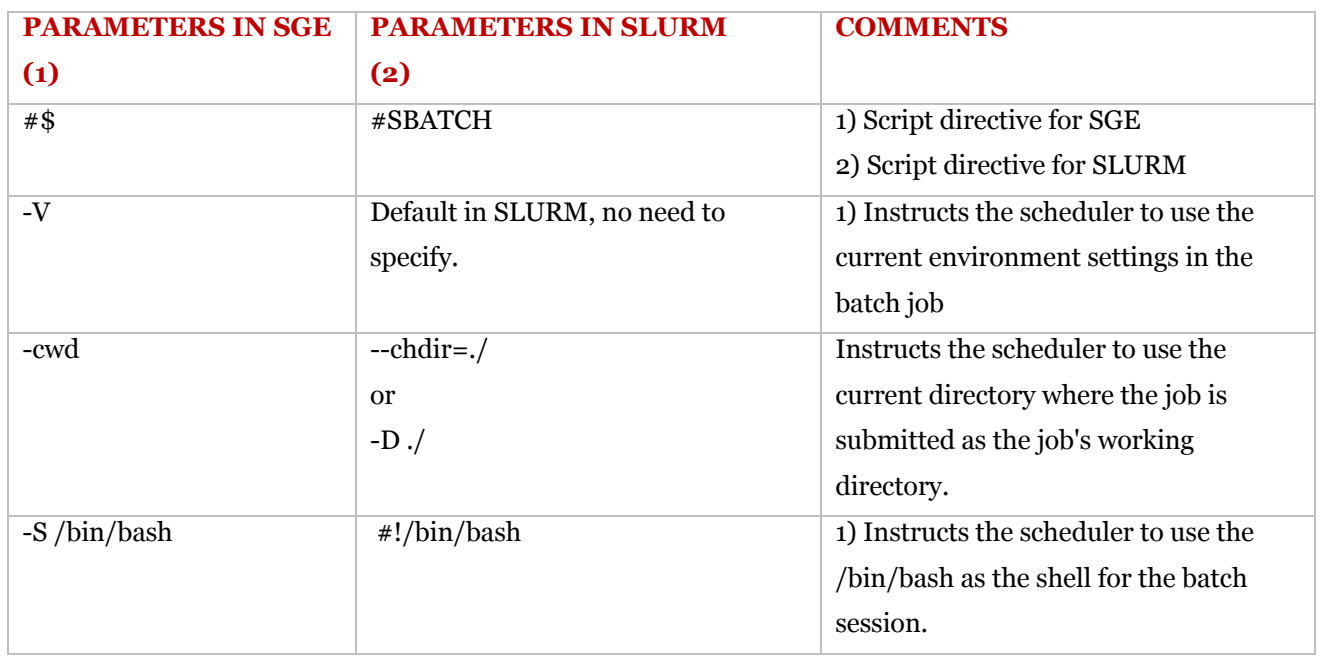

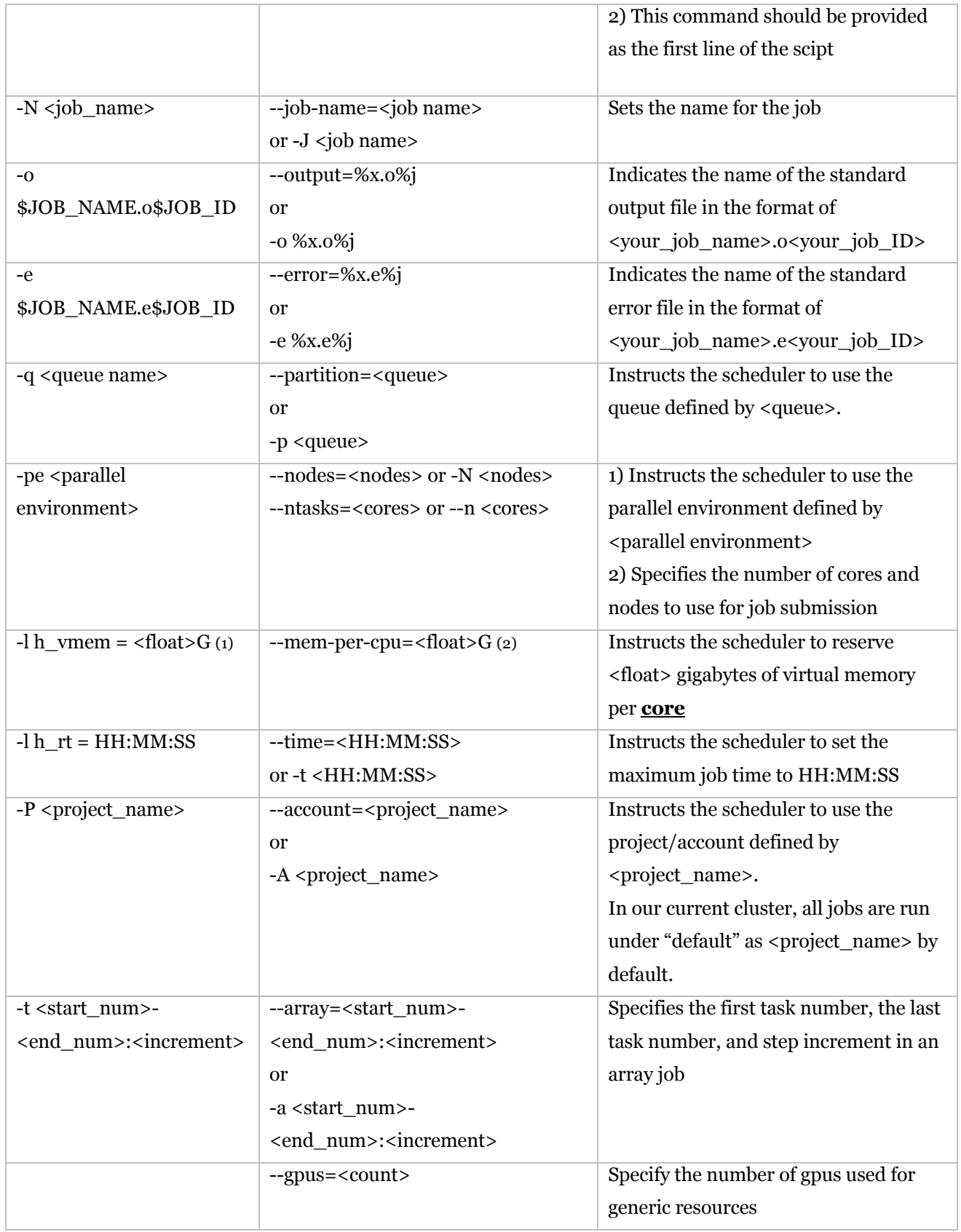

### **C. EXAMPLE JOB SCRIPTS**

#### **C1) Standard job**

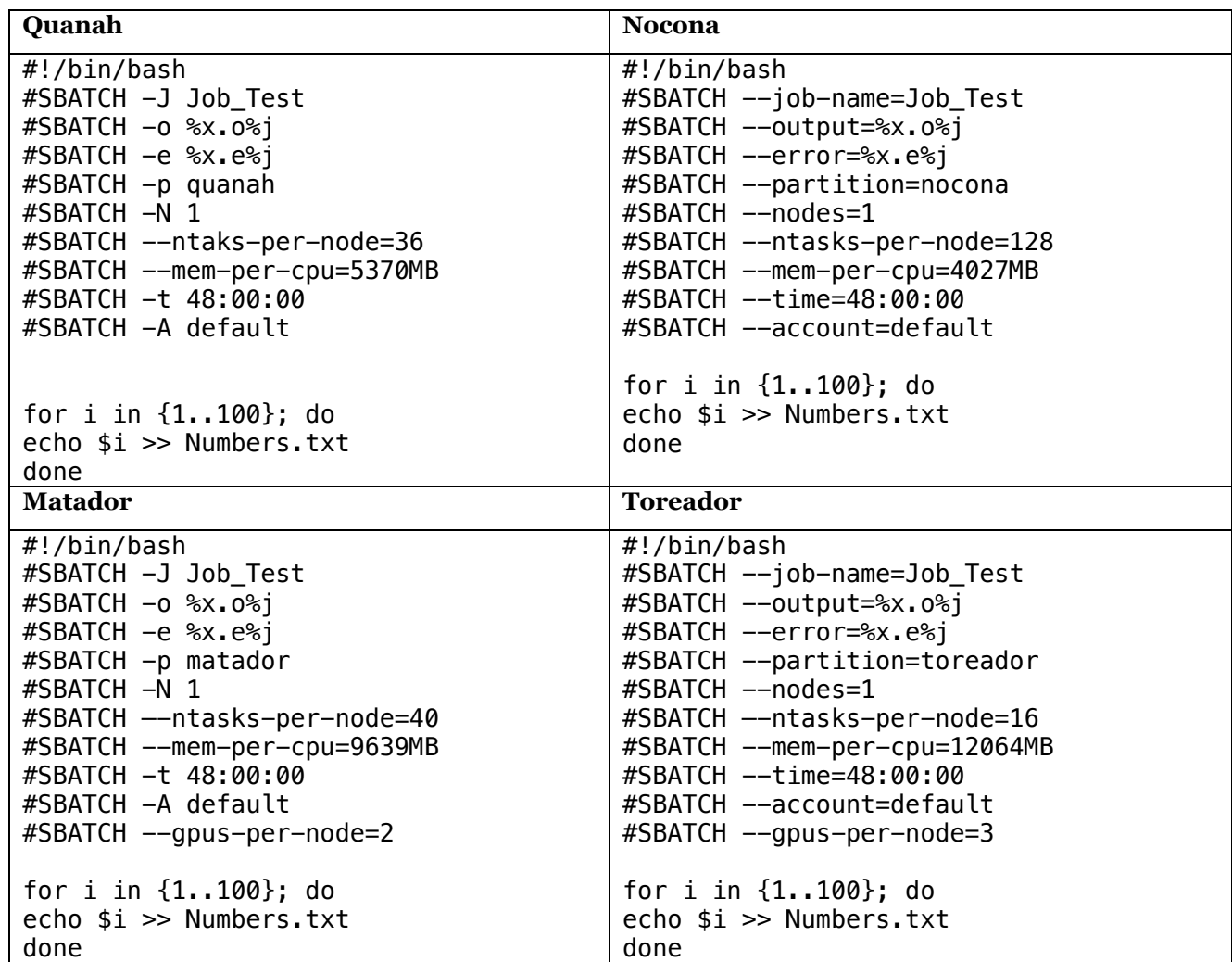

#### **C2) Array job**

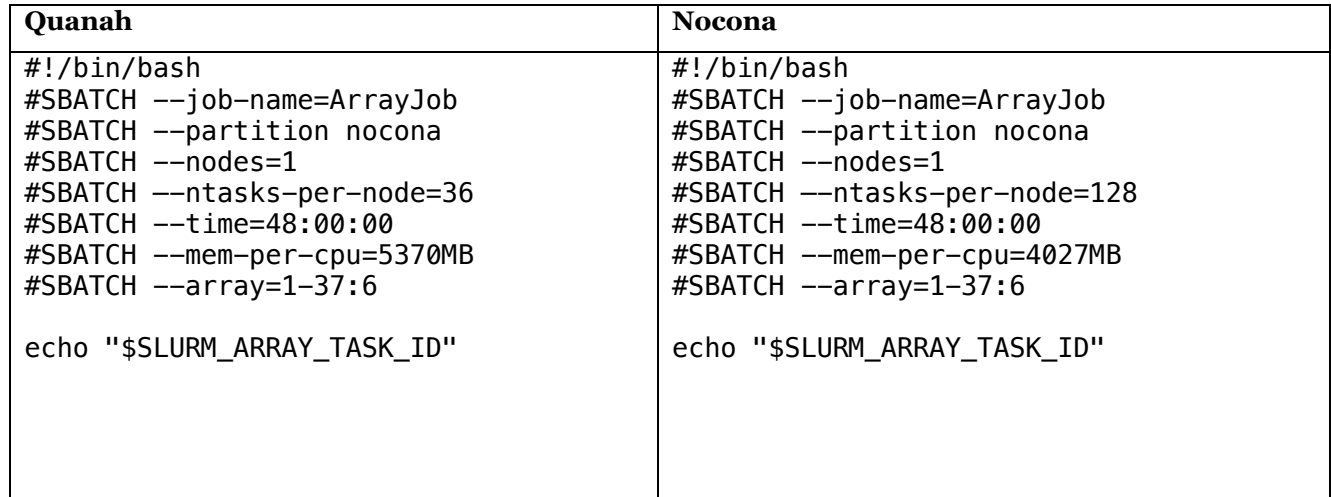

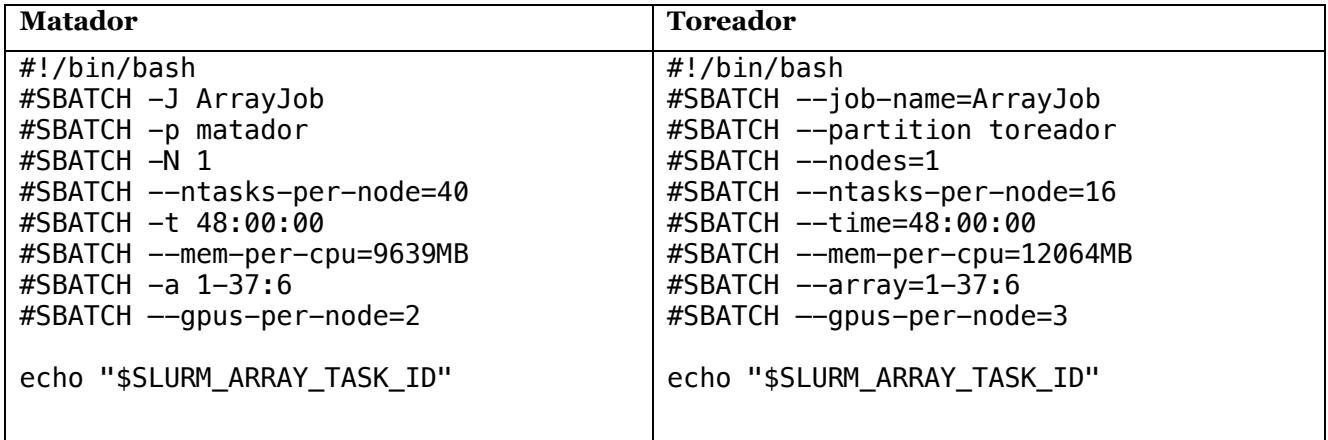

# **C3) MPI job**

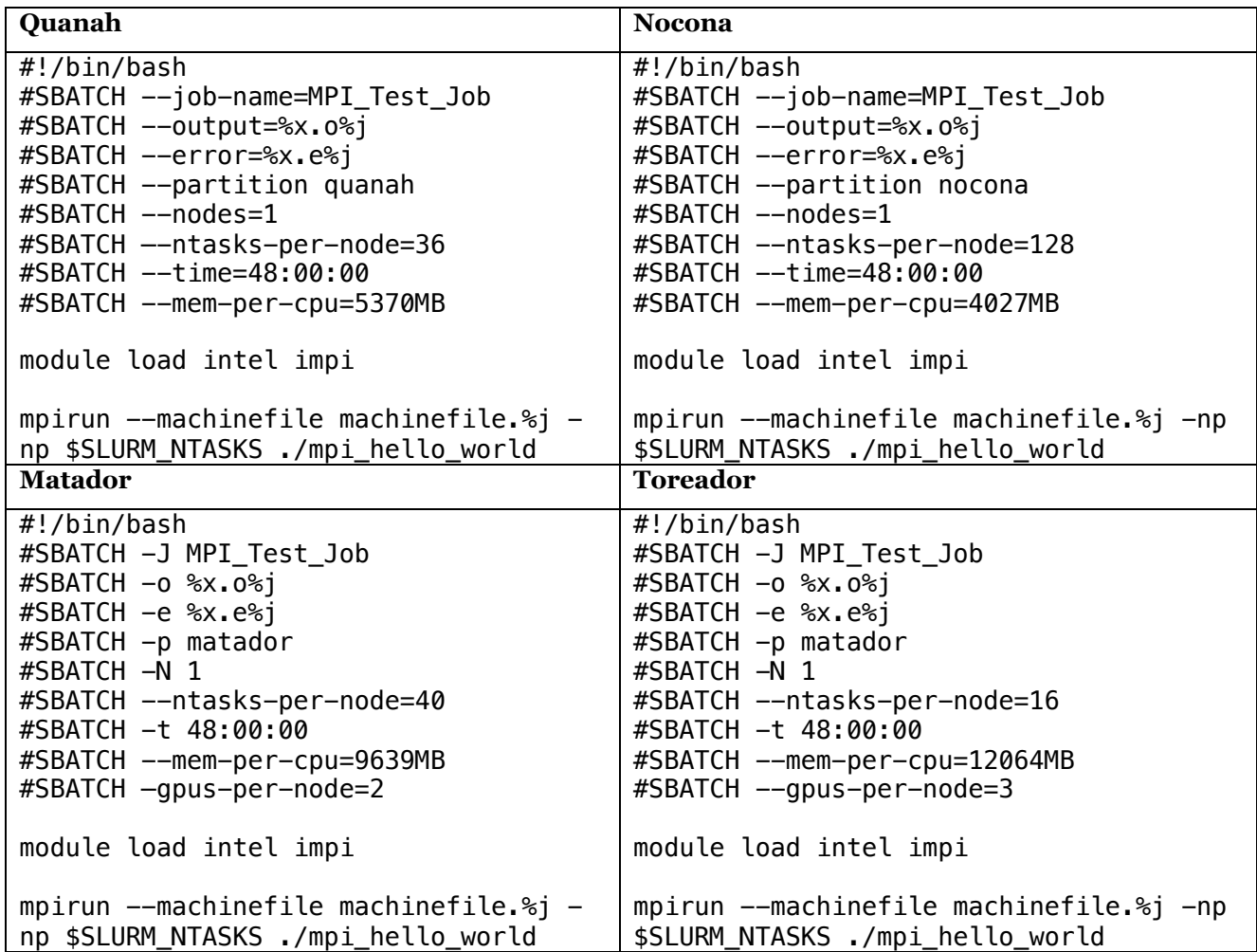